**Adobe Photoshop 2021 (Version 22.4) keygen.exe Activation Code [Latest] 2022**

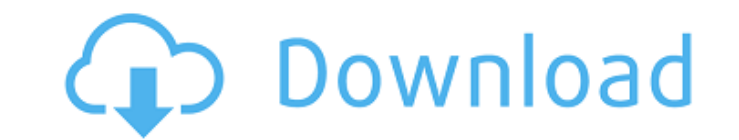

## **Adobe Photoshop 2021 (Version 22.4) Crack+ With Serial Key Download PC/Windows [Latest-2022]**

This article provides a tutorial on how to use Photoshop. You will learn how to use Photoshop's mouse to manipulate an image, the tools and functions, how to edit your images, how to color correct images, how to use filter to perform various tasks in the Photoshop program, including how to merge and flatten images, how to combine images into a collage, and how to create website and banner ads. The Photoshop CS6 training will teach you how to an image How to work with layers Make selections Use the Adobe Select tool Use the Marquee tool Use the Lasso tool Use the Marquee tool How to work with ayers How to use the Photoshop CS6 Training Find a tutorial First, yo tutorial. You can watch a tutorial that someone has created, or use a tutorial that's already available on the Internet. So, where do you find a tutorial? There are numerous places to search online, such as: The following lot of experience using Photoshop or other image editing software: I have found that some of the most popular free tutorials are found on YouTube and are primarily created by graphic designers who are themselves creating t YouTube is a website where you can watch videos that are streamed to your computer. You can stream a video by clicking the Play icon located at the bottom right of the video. You will be able to pause the video and come ba Photoshop CS6 Training and Photoshop Elements 9 Training on its own website. Both of these training programs are quite helpful in using Photoshop, but are not specifically designed for the photo editing market. You can pur or in a combined DVD Set. Get the program If you haven't used Photoshop in the past, you will have to purchase a copy of Photoshop. It is a shareware program that can be downloaded and used with trial mode. You will need t it. The cost is currently \$79.99, but Adobe sells these programs for \$149.99. Many of the newer features, like Content Aware and Smart Object, are only available in the full version

Photoshop Elements: Current version is 3.0.1 for Windows users and 1.4.1 for macOS users. Adobe Photoshop Lightroom is a digital photography application. Adobe Lightroom is a digital photo management application, It contai of digital photographs: RAW files, JPG, TIFF, BMP, GIF, TIFF, PNG, and JPEG. It can manage development presets, version calendars, and perform batch actions. Adobe Photoshop: Current version is 10.0.1. Adobe Photoshop Clou photo editing and sharing tools. These applications were originally launched to provide the capability to edit, organize and share photos in a web based environment without the need to download photos. Photoshop 3D - a Win and modification. Photoshop 3D Suite: A suite of all in one editing and import, and export tools for 3D models. SketchUp: A 3D web-based model creation, editing, and collaboration tool. SketchUp Pro: A professional 3D mode illustrators. Pixlr: Online photo editor. MyPaint: Online vector painting app. Comics and Illustration: Adobe Illustrator is a vector graphics editor. It is a professional platform designed to create documents that are sca raster graphics in PDF files. It's designed to solve the common tasks related to the creation, modification and exchange of vector and bitmap graphics. Adobe Illustrator (Windows and macOS): Current version is 20.1. Adobe version is 19.1.2. Adobe InDesign: CC (Mac and Windows) Adobe InDesign is a professional page layout software. With the help of this program, you can create professional documents such as newsletters, magazines, catalogs, important feature of this software is that it is used for creating and maintaining complex digital documents. Adobe InDesign (Mac and Windows): Current version is 20.0.1. Adobe Animate CC: CC (Mac and Windows) Adobe Animat creating and working with both 2D and 3 388ed7b0c7

#### **Adobe Photoshop 2021 (Version 22.4) Crack+ [2022-Latest]**

# **Adobe Photoshop 2021 (Version 22.4)**

The Curves Adjustment Tool allows you to adjust the tonal levels in your images. The Levels Tool allows you to make adjustments to the overall tonal range of an image. The Gradient Tool allows you to easily create simple o create complicated vector shapes in Photoshop quickly. Eraser lets you make freehand marks on your work. Light Room lets you easily upload images from your computer. The Pen Tool allows you to draw, paint, and make artisti Tool allows you to capture or take a screen shot of your work and save it as an image. The Selection Tool allows you to select an area of an image and apply the image-editing tools to that area. The Stamp Tool allows you t objects. The Type Tool allows you to create text and fonts. The Adjustments Panel allows you to adjust the image's exposure, contrast, and brightness. The Adjustment Brush allows you to paint image adjustments directly to easily warp the shape of an image to a new shape. The Liquify Tool allows you to change the shape and texture of an object. The Smart Brush tool helps you fill in unwanted objects or areas. The Quick Selection tool helps y Tool allows you to draw directly on an image or create a new layer on which to draw. This tutorial, created by Vickie Gee, outlines the types of brushes found in Photoshop that you will most likely need to create your own brushes as you create them. 1. The Brush Preview The Brush preview screen is found at the top-right of the Photoshop toolbar. This is a window that displays an image of the brush you have selected. You can see that I creat a.png image to it. The image represents a dinosaur paw print that I used to create my brush. The image in the Brush Preview window represents an image inside Photoshop. The first thing you need to do to create a brush is t window. In our example, I

## **What's New In?**

With the marquee tool, you can easily select and copy areas of an image. The size of the area you can copy affects the size of the letters you will get. The Eraser tool allows you to quickly erase areas of an image. But so and use it to erase the area you want. This tutorial will show you how to select the Eraser tool and how to erase the area around the cursor using the Eraser tool. The Dodge tool darkens or lightens small areas of an image more even or a dark area look more even. With the Gradient tool, you can easily make and apply gradients to an image. Different styles of gradients are available, and they are either horizontal or vertical. The Gradient to in Photoshop. For example, when you darken or lighten an area in an image, you can use a Gradient tool. The Pen tool lets you easily draw rectangles, lines, arrows, and ellipses on an image. You can also use the Line tool of the tools that come with Photoshop. Select a Tool Using the Marquee Tool Select the Marquee tool from the Tools palette and click on an area of the image you want to select. When you are ready to select the area, you ca image. You can also drag the corners or the center of the rectangle. When you release the mouse button, the rectangle is selected. You can click and drag another rectangle to create an image area. You can apply the same pr Photoshop to select an area of the image. Select Areas with the Help of the Marquee Tool After you have selected a tool that enables you to select an area, you can use the tool to select several different areas. You can se on the area of the image you want to select. Then, you can click on the same area again to select a different area. You can also use the Marquee tool to select several areas. Simply click and hold on the area of the image of the corners of the rectangle to select the area. Enhance Your Image With the Clone Stamp Tool

## **System Requirements For Adobe Photoshop 2021 (Version 22.4):**

Processor: Intel i5-3470 2.5 GHz or faster 4 GB RAM Graphics: NVIDIA GeForce GTX 750 or AMD HD 7700 or equivalent Windows 7, 8, 10 DirectX: 9.0 Hard disk: 40 GB available space System requirements: NVIDIA GeForce GTX 750 o

<https://smartictbd.com/2022/07/05/photoshop-2022-keygen-generator-license-key-full-download-3264bit-april-2022/> <https://lucaslaruffa.com/photoshop-2022-version-23-4-1-universal-keygen-download-x64/> <https://fajas.club/2022/07/05/photoshop-cc-2015-crack-patch-torrent-activation-code/> <https://trello.com/c/LvFsjp4c/37-photoshop-2022-2022> <http://www.kitesurfingkites.com/adobe-photoshop-2021-version-22-5-torrent-free-download-win-mac/> <https://endlessflyt.com/photoshop-cc-2018-version-19-hack-x64-2022/> [https://savebyzipcode.com/wp-content/uploads/2022/07/Photoshop\\_2021\\_Version\\_2201\\_Serial\\_Key\\_For\\_PC\\_Updated2022.pdf](https://savebyzipcode.com/wp-content/uploads/2022/07/Photoshop_2021_Version_2201_Serial_Key_For_PC_Updated2022.pdf) [https://italytourexperience.com/wp-content/uploads/2022/07/Photoshop\\_CS4-1.pdf](https://italytourexperience.com/wp-content/uploads/2022/07/Photoshop_CS4-1.pdf) <http://peoplecc.co/?p=26305> <http://www.rosesebastian.com/?p=25266> <https://ecop.pk/photoshop-2021-version-22-4-3-crack-with-serial-number-free-download-april-2022/> <http://prabhatevents.com/photoshop-2022-version-23-0-1-crack-free-download-april-2022/> <https://rednails.store/photoshop-2021-version-22-2-full-version-free-download-latest/> <https://alafdaljo.com/adobe-photoshop-2021-version-22-4-3-keygenerator-updated-2022/> <https://giovanimaestri.com/2022/07/05/photoshop-2021-version-22-keygen-only-download-pc-windows/> <https://guc.lt/index.php/lt/adobe-photoshop-express-macwin-latest/> <http://yotop.ru/2022/07/05/photoshop-cc-2018-version-19-nulled-with-license-code-download-for-windows/> [https://www.raven-guard.info/wp-content/uploads/2022/07/Adobe\\_Photoshop\\_2020\\_Mem\\_Patch\\_\\_\\_Free\\_WinMac.pdf](https://www.raven-guard.info/wp-content/uploads/2022/07/Adobe_Photoshop_2020_Mem_Patch___Free_WinMac.pdf) <http://thingsforfitness.com/adobe-photoshop-2022-version-23-0-2-product-key-full-3264bit-march-2022/> <http://fecbiga.yolasite.com/resources/Photoshop-2021-Version-2243-Patch-With-Serial-Key.pdf> <https://arabistgroup.com/wp-content/uploads/2022/07/hatecutt.pdf> <http://sportweb.club/?p=13690> <https://www.dominionphone.com/adobe-photoshop-2021-universal-keygen-mac-win/> <https://drmanishhinduja.com/2022/07/05/photoshop-2021-version-22-0-1-crack-with-serial-number-full-version-free-latest/> <https://multipanelwallart.com/2022/07/05/photoshop-2021-version-22-4-keygenerator-lifetime-activation-code/> <https://www.simonefiocco.com/index.php/2022/07/05/adobe-photoshop-2022-version-23-0-1-jb-keygen-exe-full-version-download/> <https://studiolegalefiorucci.it/2022/07/05/photoshop-2021-version-22-2-activation/> <https://germanconcept.com/adobe-photoshop-2021-version-22-5-keygen-mac-win-latest-2022/> <https://trello.com/c/Lnz3o5B7/46-adobe-photoshop-2022-mem-patch-download-for-pc> <http://www.healistico.com/adobe-photoshop-cs5-mem-patch/>